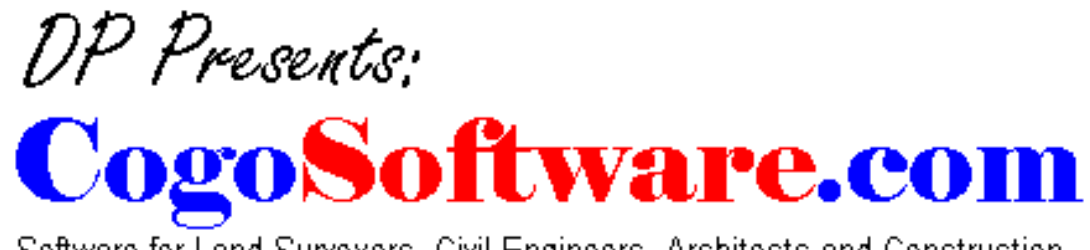

Software for Land Surveyors, Civil Engineers, Architects and Construction.

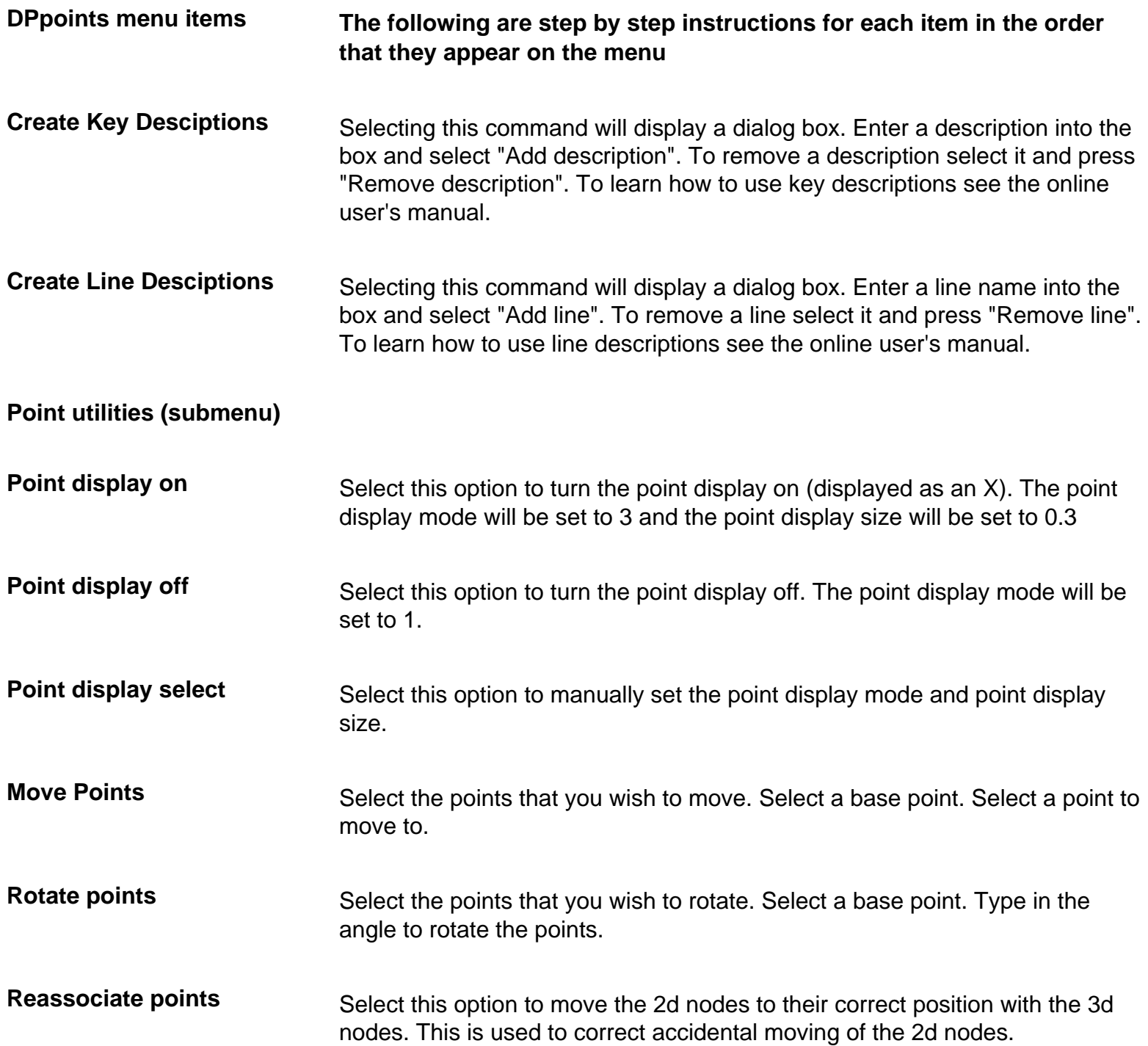

Cogo and DTM software for Surveyors, Engineers and Architects

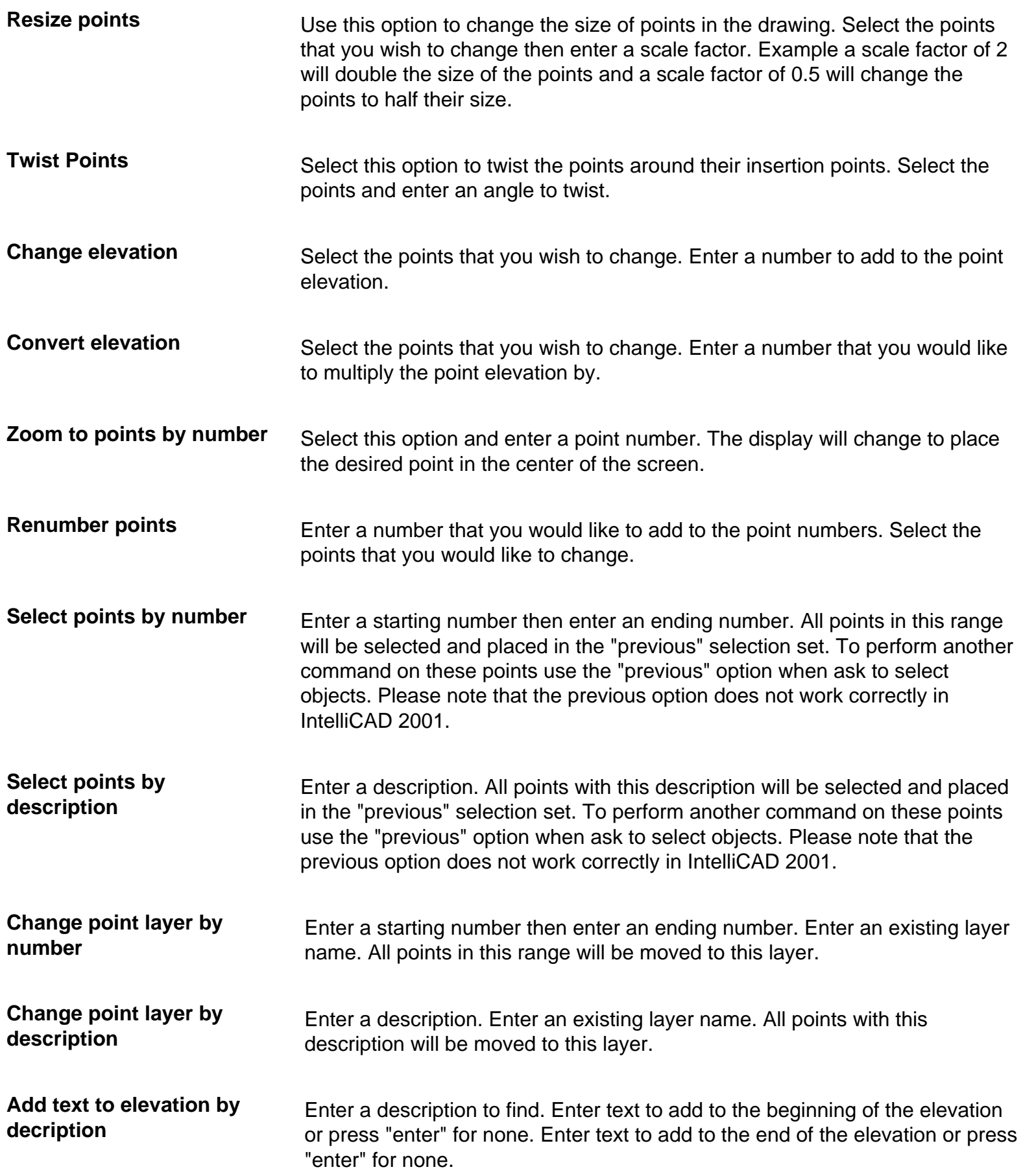

Cogo and DTM software for Surveyors, Engineers and Architects

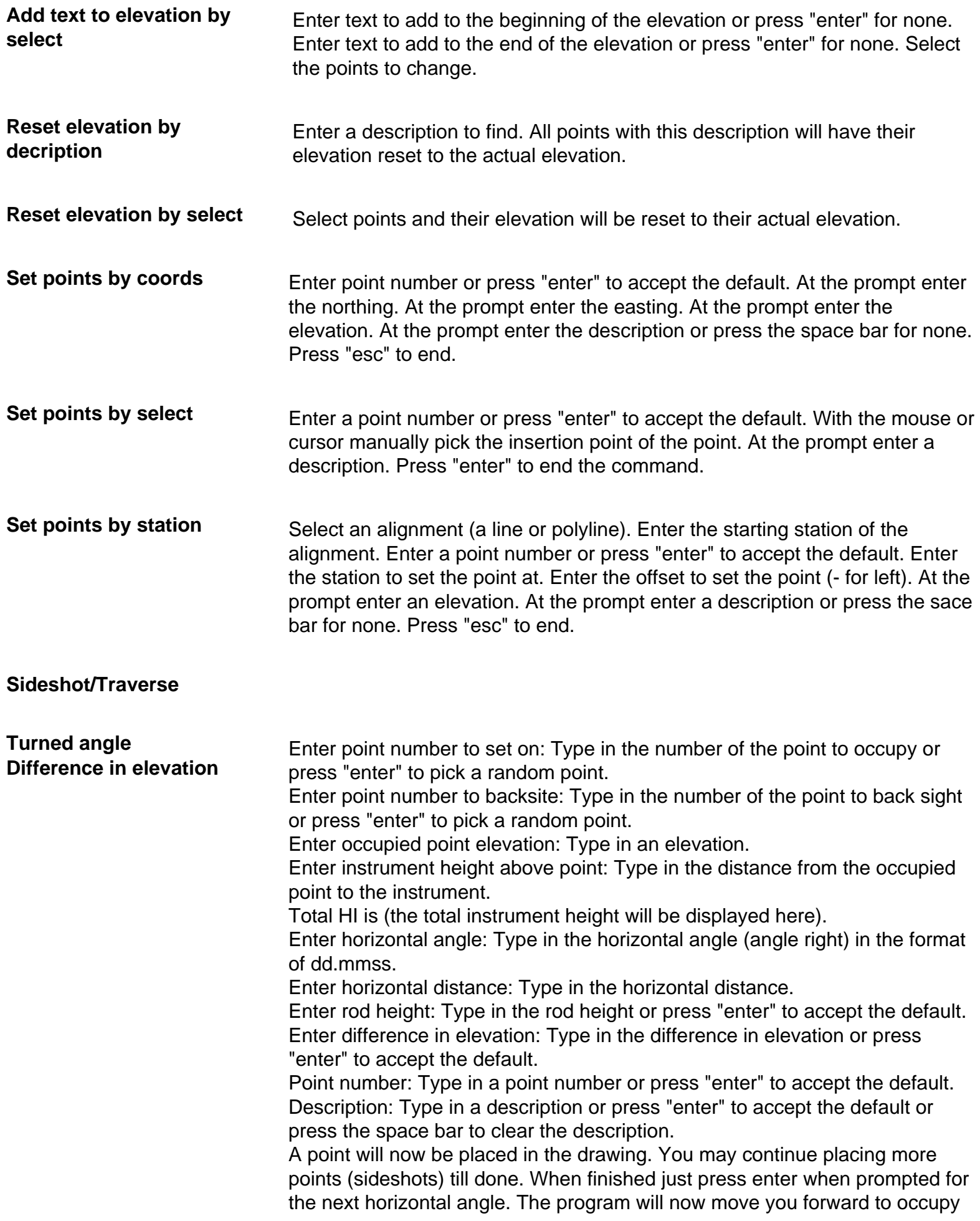

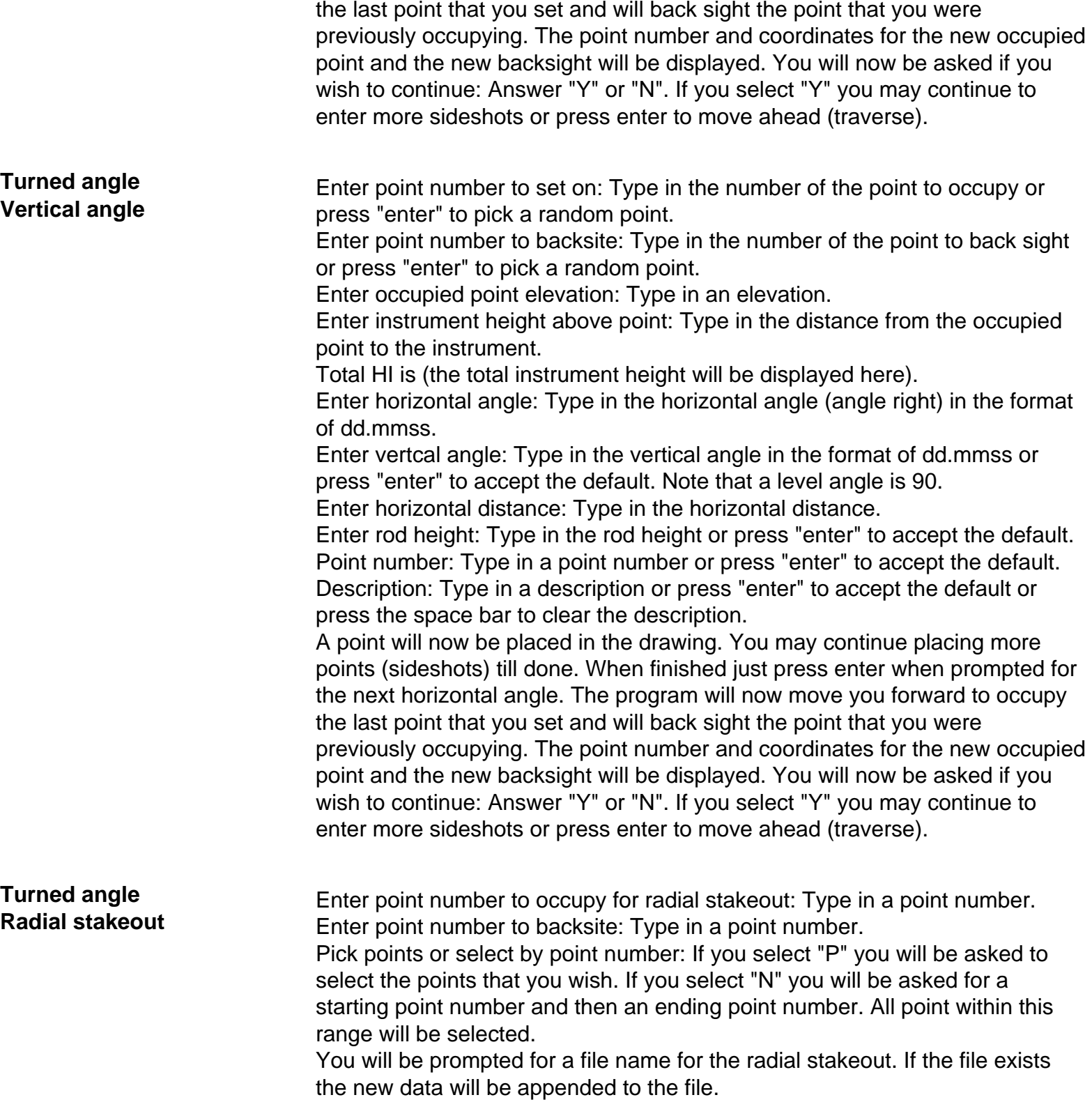

![](_page_4_Picture_152.jpeg)

![](_page_5_Picture_167.jpeg)

![](_page_6_Picture_133.jpeg)

![](_page_7_Picture_128.jpeg)

![](_page_8_Picture_138.jpeg)

**Resize blocks** Use this option to change the size of blocks in the drawing. Select the blocks that you wish to change then enter a scale factor. Example a scale factor of 2 will double the size of the blocks and a scale factor of 0.5 will change the blocks to half their size. If you need to resize points, use the resize points command.

**[Online User's manual](Survey and Cogo users manual.pdf)**